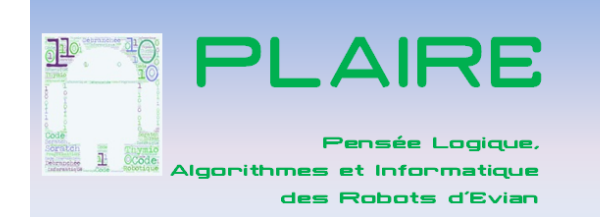

## Séquence : découverte des algorithmes avec les activités débranchées

## **Ressources :**

1 –Séances 1 et 2 : Eduscol [https://cache.media.eduscol.education.fr/file/Mettre\\_en\\_oeuvre\\_son\\_enseignement\\_dans\\_la\\_classe/68/3/R](https://cache.media.eduscol.education.fr/file/Mettre_en_oeuvre_son_enseignement_dans_la_classe/68/3/RA16_C3_ST_jeu_de_nim_N.D_586683.pdf)

[A16\\_C3\\_ST\\_jeu\\_de\\_nim\\_N.D\\_586683.pdf](https://cache.media.eduscol.education.fr/file/Mettre_en_oeuvre_son_enseignement_dans_la_classe/68/3/RA16_C3_ST_jeu_de_nim_N.D_586683.pdf) [https://cache.media.eduscol.education.fr/file/Machine\\_a\\_trier/72/3/RA16\\_C3\\_SCTE\\_2\\_machine\\_trier\\_V2\\_5](https://cache.media.eduscol.education.fr/file/Machine_a_trier/72/3/RA16_C3_SCTE_2_machine_trier_V2_572723.pdf) [72723.pdf](https://cache.media.eduscol.education.fr/file/Machine_a_trier/72/3/RA16_C3_SCTE_2_machine_trier_V2_572723.pdf)

2- Séance 3 : [http://education.francetv.fr/matiere/physique-chimie/ce2/video/les-algorithmes-les-sepas](file:///C:/Users/User/Desktop/-%20%20Séance%203%20:%20http:/education.francetv.fr/matiere/physique-chimie/ce2/video/les-algorithmes-les-sepas)

3- Séances 11 à 14 : [http://www4.ac-nancy-metz.fr/clg-j-ferry-neuves-](http://www4.ac-nancy-metz.fr/clg-j-ferry-neuves-maisons/spip/IMG/pdf/livret_algodeplacements-algocorporel.pdf)

[maisons/spip/IMG/pdf/livret\\_algodeplacements-algocorporel.pdf](http://www4.ac-nancy-metz.fr/clg-j-ferry-neuves-maisons/spip/IMG/pdf/livret_algodeplacements-algocorporel.pdf)

4- Séances 3 à 9 : [https://maths.dis.ac-guyane.fr/IMG/pdf/sequence\\_activites\\_debranchees\\_gobelets.pdf](https://maths.dis.ac-guyane.fr/IMG/pdf/sequence_activites_debranchees_gobelets.pdf)

## **Mise en oeuvre**

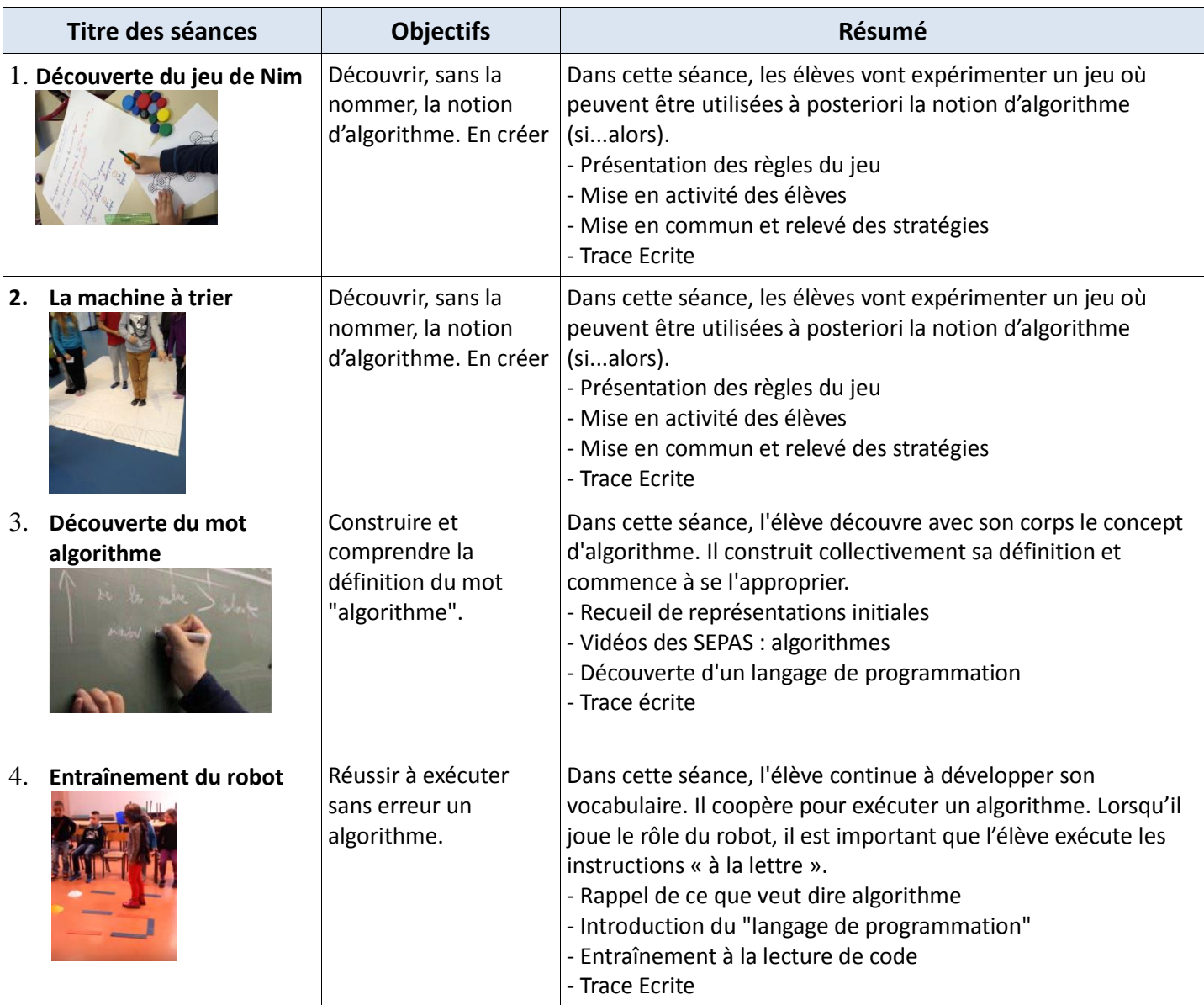

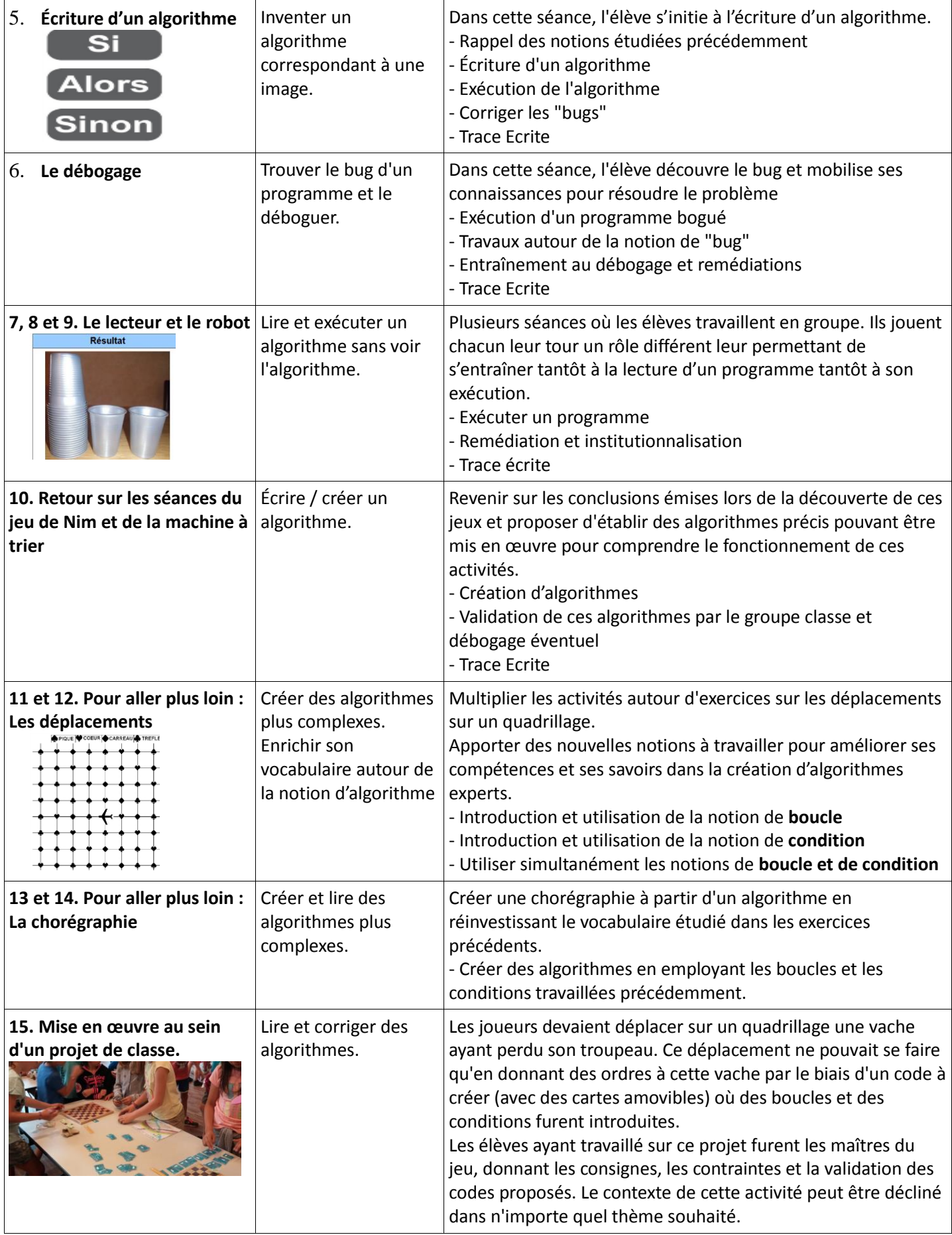